# **Пример обобщения актеров**

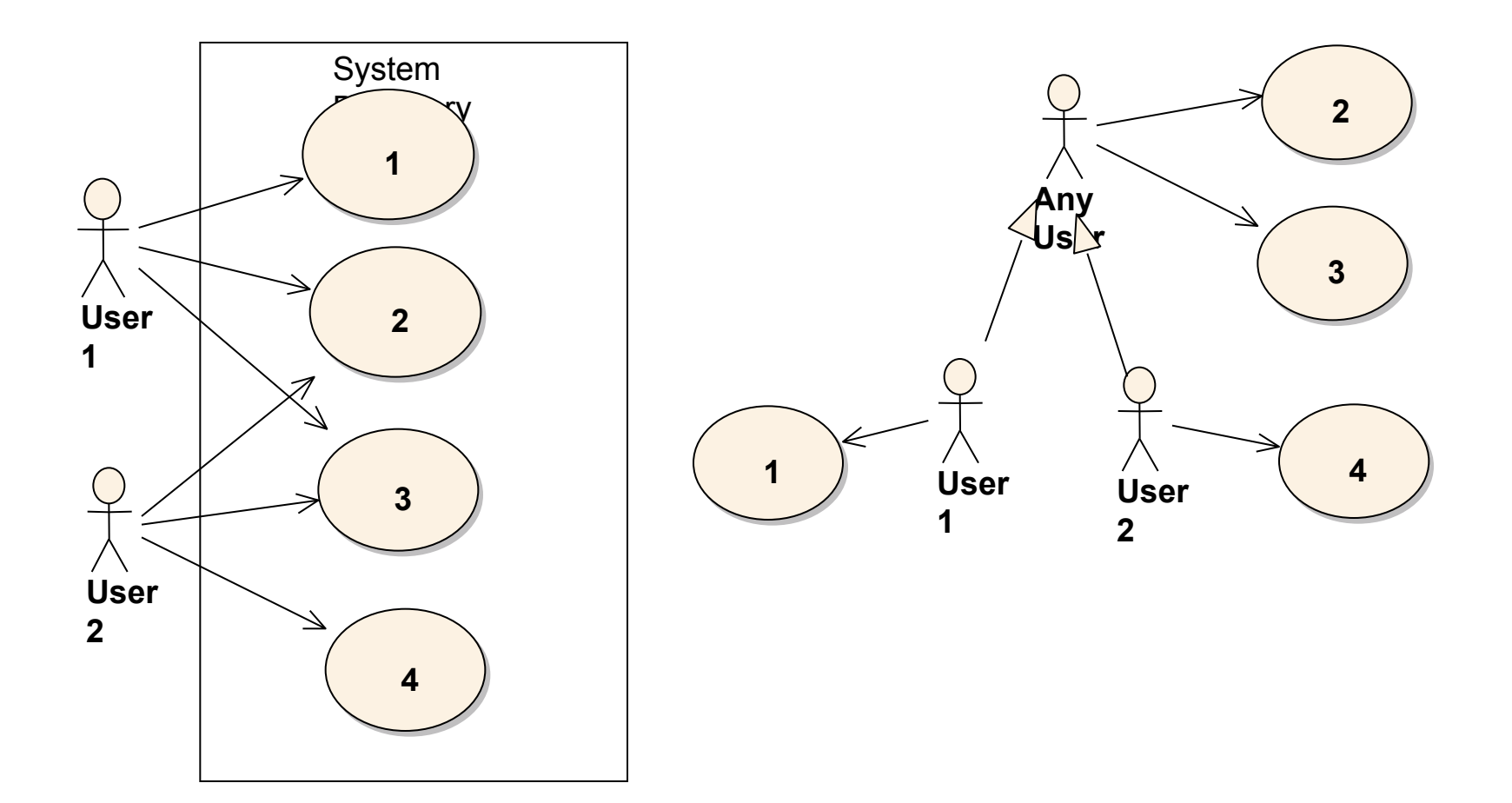

# **Сценарий прецедента**

*Отклонения от основного* потока можно смоделировать *тремя способами*:

- **1. Простые отклонения** создаются *ветвления* в основном потоке.
- **2. Сложные отклонения** создаются потоки, *подчиненные*  основному потоку (специфицируются отдельными сценариями).
- **3. Сложные отклонения** создаются *альтернативные* потоки.
- **Простые отклонения** можно записать, используя *ключевое слово* **if** (уменьшим число моделируемых прецедентов).
- **Сложные отклонения** (*подчиненные и альтернативные потоки*) записываются и далее моделируются *отдельно* от основного потока.

## Сценарий прецедента

#### Пример описания основного потока с двумя ветвлениями

Прецедент: ManageBasket

#### $ID-2$

Краткое описание:

Покупатель меняет количество товаров в корзине.

Главные актеры:

Покупатель

Второстепенные актеры:

Her.

Предусловия:

1. Содержимое корзины для покупок является видимым.

Основной поток:

- 1. Прецедент начинается, когда Покупатель выбирает товарную позицию в корзине.
- 2. Если Покупатель выбирает «удалить позицию».
	- 2.1. Система удаляет позицию из корзины.
- 3. Если Покупатель вводит новое количество.
	- 3.1. Система обновляет количество товаров в корзине.

Постусловия: Her.

Альтернативные потоки: Her.

## Сценарий прецедента

### 3. Повторение в потоке

Некоторые авторы предлагают использовать простые выражения с ключевыми словами For и While.

**П** Ключевое слово **For** 

Формат:

n. For (выражение, описывающее итерации)

- n.1. Сделать что-то
- n.2. Сделать что-то другое

 $n.3.$ ...

```
n+1
```
Выражение, описывающее итерации, – это некоторое выражение, результат которого – количество итераций. Каждая структурированная строка после выражения For повторяется столько раз, сколько определено в выражении.

## П Ключевое слово While

Формат:

n. While (логическое условие)

n.1. Сделать что-то

n.2. Сделать что-то другое

 $n.3...$ 

 $n+1$ 

While используется для моделирования последовательности действий в потоке событий, которые осуществляются до тех пор, пока некоторое логическое условие истинно. 4

### **Диаграмма Последовательностей**

#### **Пример диаграммы** *классов* **анализа и** *ветвления* **в д.** *послед.*  **прецедента** *ManageBasket.*

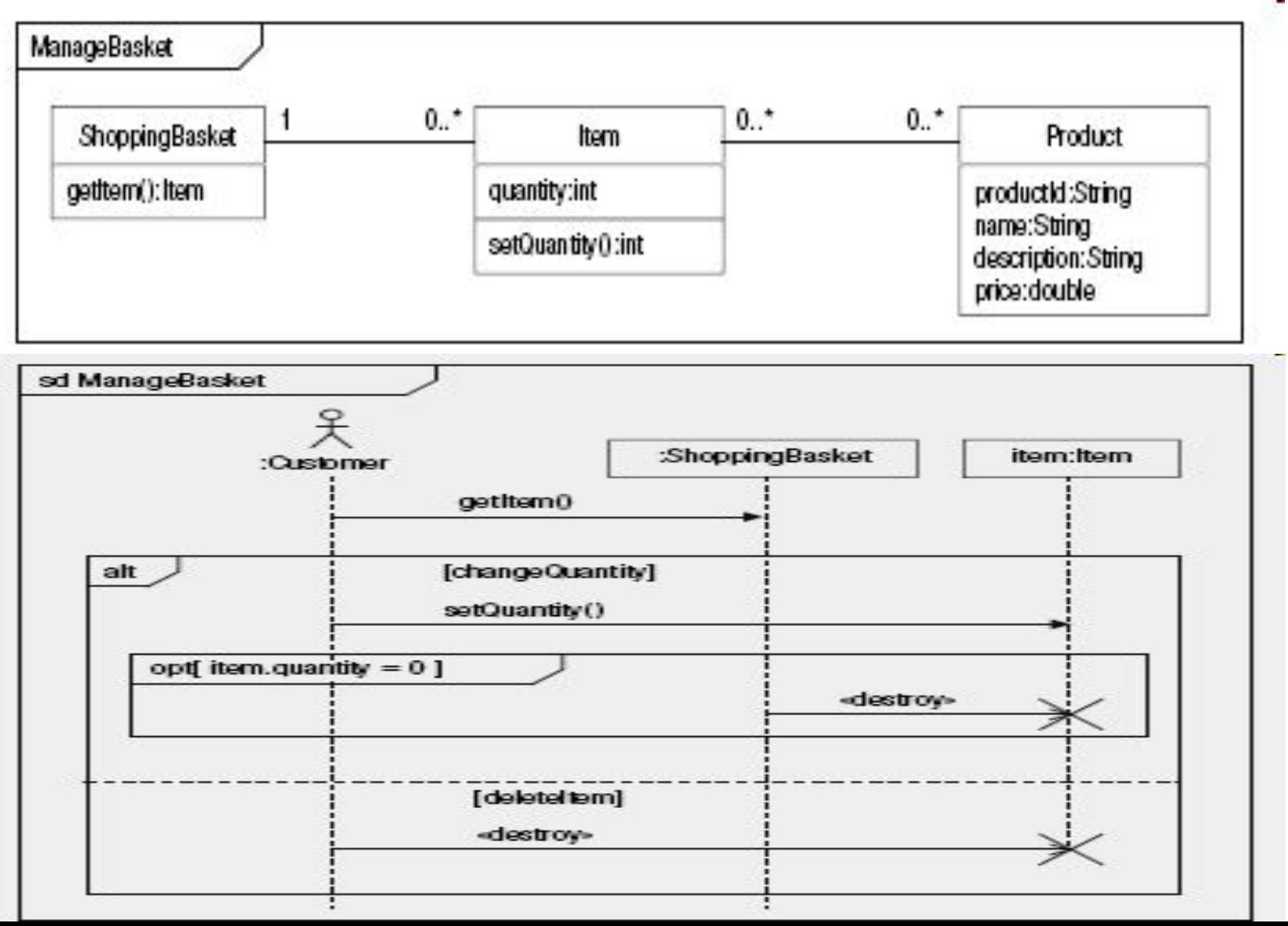

# Диаграмма Последовательностей

### Пример применения цикла для перебора коллекции объектов

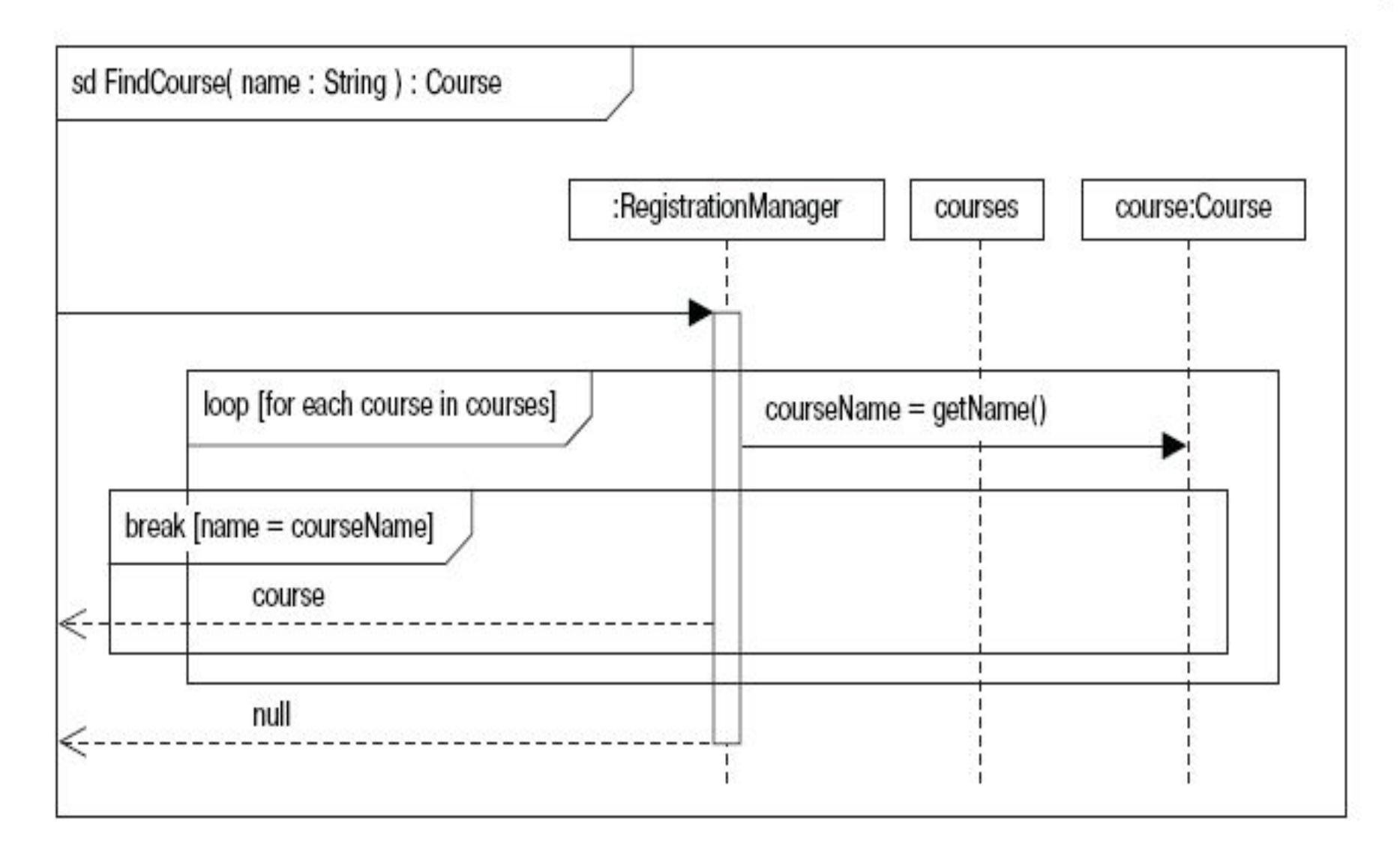

## **Пример моделирования повторений с помощью ключевого слова «For»**

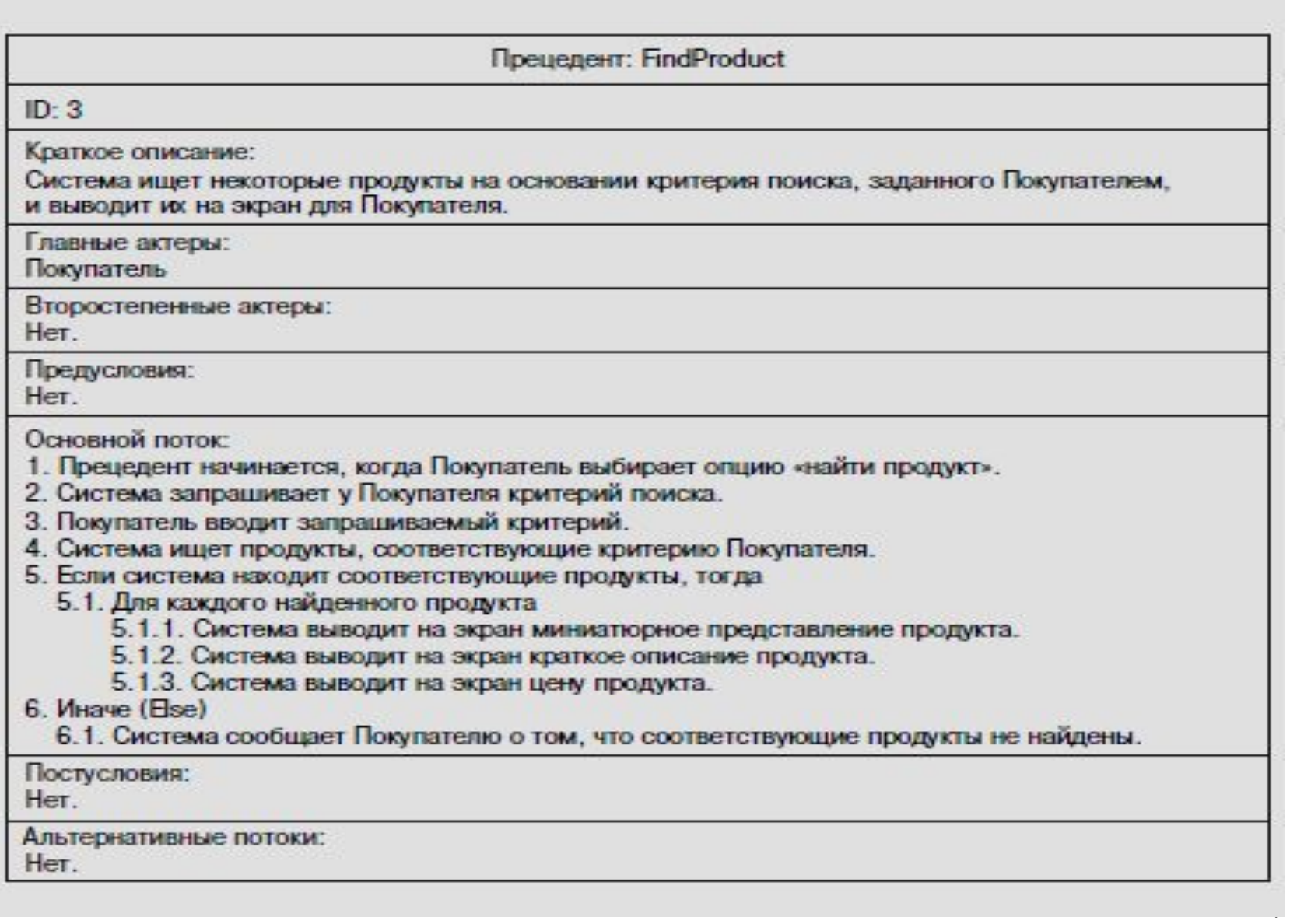

## Пример спецификации альтернативного потока

Альтернативный поток: CreateNewCustomerAccount:InvalidEmailAddress

 $ID: 5.1$ 

Краткое описание:

Система сообщает Покупателю, что он ввел недействительный адрес электронной почты.

Главные актеры:

Покупатель

Второстепенные актеры:

Her.

Предусловия:

1. Покупатель ввел недействительный адрес электронной почты.

Альтернативные потоки:

1. Альтернативный поток начинается после шага 2.2 основного потока.

2. Система сообщает Покупателю, что он ввел недействительный адрес электронной почты.

Постусловия:

Her.

# Диаграмма Последовательностей

#### Пример ветвления

### Спецификация прецедента ManageBasket

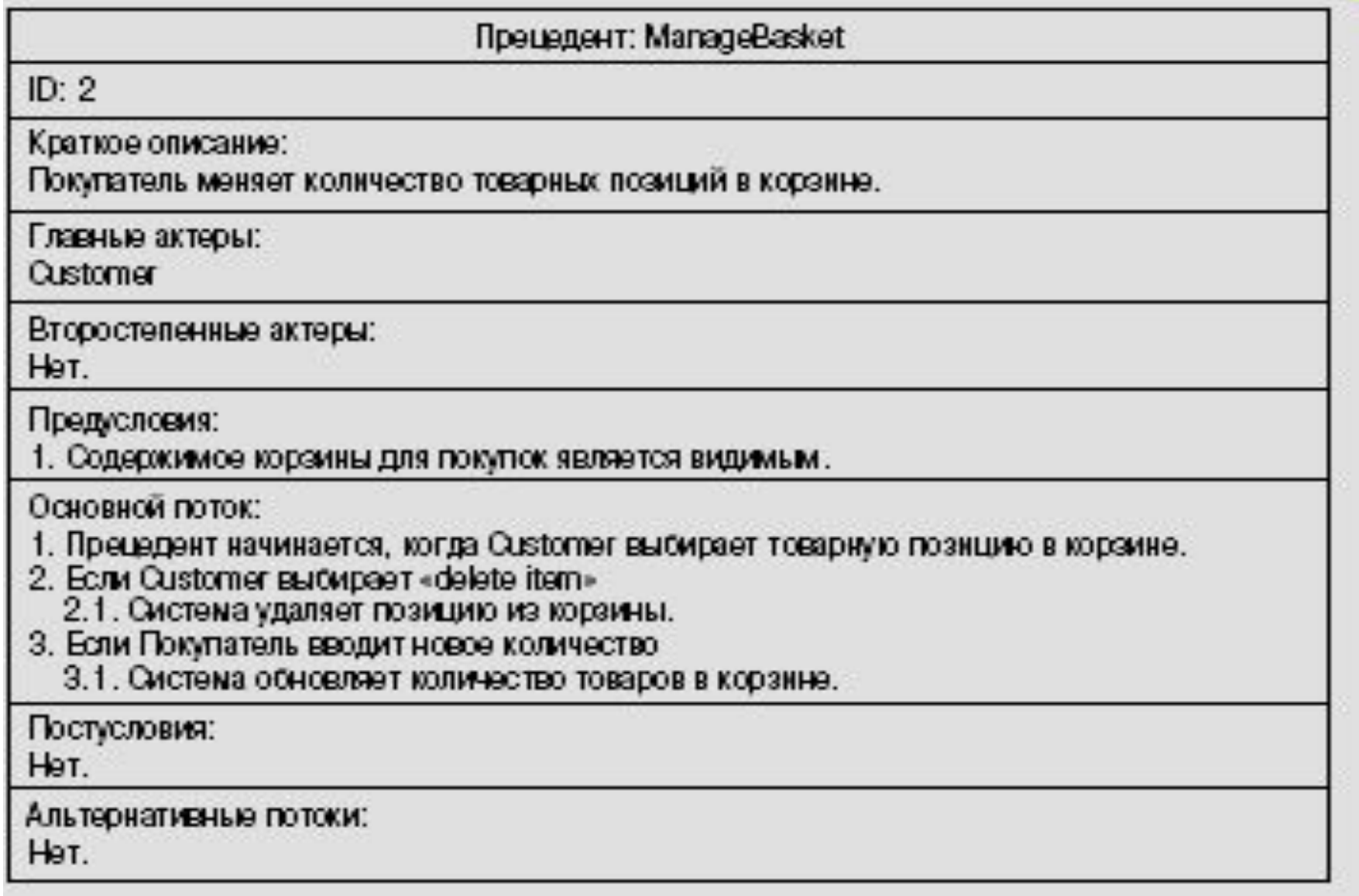